## **KI-Leitfaden für den Unterricht**

## **VERSION FÜR LEHRENDE**

## **ANSÄTZE FÜR DIE MITTEL- UND OBERSTUFE**

### **VORBEMERKUNG**

Der reflektierte Einsatz von KI-Tools im Unterricht ist unter Berücksichtigung bestimmter Regelungen und unter pädagogischer Begleitung grundsätzlich wünschenswert. Er dient dazu, Zukunftskompetenzen (Prompting, Koaktivität mit KI-Systemen) in der Schule zu trainieren. Die entsprechenden Regelungen sind mit Schülerinnen und Schülern abzustimmen. Ausnahmen (z.B. in Prüfungssituationen) müssen gesondert kommuniziert werden. Es wird empfohlen, den KI-Einsatz mit Lernenden regelmäßig und kritisch zu reflektieren.

## **SO KÖNNEN SIE KI EINSETZEN**

- 
- Stellen Sie eine individuelle Text-KI-Assistenz für erste Ideen/Entwürfe zur Verfügung
- Regen Sie an, KI für Planungs- und Strukturierungsaufgaben zu verwenden
- Üben Sie mit Lernenden, KI für gezieltes Feedback einzusetzen
- Regen Sie an, KI zur Korrektur von Rechtschreibung und Sprache zu verwenden
- Zeigen Sie Ihren Lernenden, wie sie KI zur Überarbeitung von Texten einsetzen können

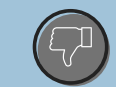

### **SO SOLLTEN SIE KI NICHT EINSETZEN**

- Achten Sie darauf, dass KI nicht als einzige Quelle für Informationen herangezogen wird
- Bestehen Sie darauf, dasss KI-Ergebnisse nicht vollständig und ungeprüft übernommen werden
- Erklären Sie Ihren Lernenden, dass KI-Ergebnisse nicht mit einem wissenschaftlichen Beleg gleichzusetzen sind
- Machen Sie klar, dass ganze Aufgaben/Arbeiten nicht von KI-Tools angefertigt werden dürfen

## **KI-GENERIERTE INHALTE KENNTLICH MACHEN**

Auch wenn es **keine einheitlichen Regelungen** gibt, muss der KI-Einsatz **zwingend kenntlich gemacht** werden. Dies kann etwa durch Fußnoten oder als Nennung im Anhang erfolgen. Vorschlag in Anlehnung an den [KI-Handlungsleitfaden NRW:](https://www.schulministerium.nrw/system/files/media/document/file/handlungsleitfaden_ki_msb_nrw_230223.pdf)

#### **Erstellt mithilfe von [***KI-Tool***]. Prompt 1: [***Prompt nennen***]; Prompt 2: [***Prompt nennen***]**

Optional: Gesamte Gesprächsverläufe sind als Screenshot oder per URL bereitzustellen.

Weisen Sie die Lernenden unbedingt darauf hin, KI-Ergebnisse nicht als wissenschaftliche Belege oder für sachliche Informationen (Definitionen o. Ä.) zu verwenden.

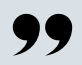

## **(ERSTE) HINWEISE FÜR DEN START**

**OHNE ANSPRUCH AUF VOLLSTÄNDIGKEIT**

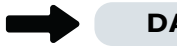

99

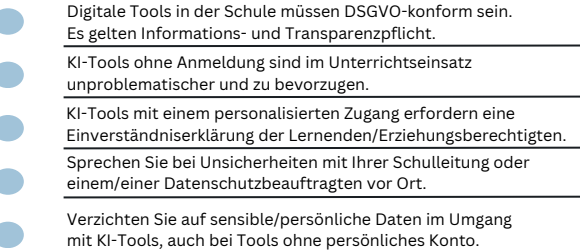

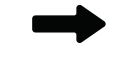

#### **DATENSCHUTZHINWEISE DIDAKTISCHE HINWEISE**

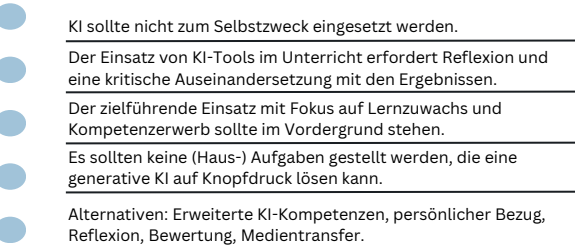

# **KI-Leitfaden für den Unterricht**

## **VERSION FÜR LERNENDE**

## **ANSÄTZE FÜR DIE MITTEL- UND OBERSTUFE**

### **VORBEMERKUNG**

Der reflektierte Einsatz von KI-Tools im Unterricht ist unter Berücksichtigung bestimmter Regelungen grundsätzlich möglich. Ausnahmen werden im Voraus mitgeteilt. Wende dich bei Unklarheiten an deine Lehrkraft.

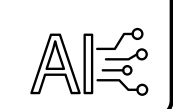

## **DOS**

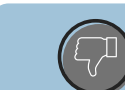

## **DON´TS**

- KI als erste Inspirationsquelle und für Entwürfe nutzen
- KI für Planungs- und Strukturierungsaufgaben verwenden
- KI für gezieltes Feedback einsetzen
- KI zur Korrektur von Rechtschreibung und Sprache verwenden
- KI zur Überarbeitung von Texten einsetzen

99

- KI als einzige Quelle für Informationen heranziehen
- KI-Ergebnisse vollständig und ungeprüft übernehmen
- KI-Ergebnisse einem wissenschaftlichen Beleg gleichsetzen
- Ganze Aufgaben/Arbeiten von KI-Tools anfertigen lassen

## **KI-GENERIERTE INHALTE KENNTLICH MACHEN**

Wenn du KI-Tools für Aufgaben oder Arbeiten einsetzt, musst du dies zwingend kenntlich machen! Nutze dazu dieses Format:

#### **Erstellt mithilfe von [***KI-Tool***]. Prompt 1: [***Prompt nennen***]; Prompt 2: [***Prompt nennen***]**

Deine Lehrkraft teilt dir mit, falls zusätzlich gesamte Gesprächsverläufe bereitzustellen sind. Verwende KI-Ergebnisse keinesfalls als wissenschaftliche Belege oder für sachliche Informationen (Definitionen o. Ä.).

## **DARAUF SOLLTEST DU ACHTEN!**

- Du bist weiterhin für deine Ergebnisse verantwortlich, auch wenn du KI-Tools einsetzt.
- Werden die Regelungen nicht eingehalten, stellt dies einen Täuschungsversuch dar.
- KI-Tools machen inhaltliche Fehler. Die Ergebnisse müssen deshalb immer überprüft werden!
- Jedes KI-Tools, das verwendet wurde, muss angegeben werden (siehe Hinweis).
- Bei wissenschaftlichen Arbeiten sind alle KI-Tools im Anhang aufzuführen.
- Bei der Korrektur können Tools zur Erkennung von Plagiaten zum Einsatz kommen.

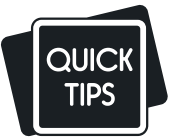